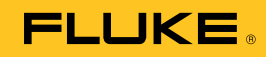

# **1551A Ex/1552A Ex**  *SCPI Commands*

*Instruction Sheet* 

## *Introduction*

This Instruction Sheet explains the 1551A Ex/1552A Ex (Product) remote SCPI commands.

## *Remote Communications*

### *RS-232 Port Operation*

The RS-232 configuration is fixed as follows:

- 8 data bits
- 1 stop bit
- no parity
- Xon/Xoff flow control
- End of line is CR (ASCII 13)

The baud rate is 9600 by default but may be changed to 2400.

### *Command Summary*

Commands that allow a setting to be set usually have a query form ending with a question mark. For example:

UNIT:TEMP C Sets the unit to degrees Celsius.

UNIT:TEMP? Returns the unit of measurement.

See Table 1 for an alphabetical list of all SCPI Commands.

#### **Table 1. List of All Commands**

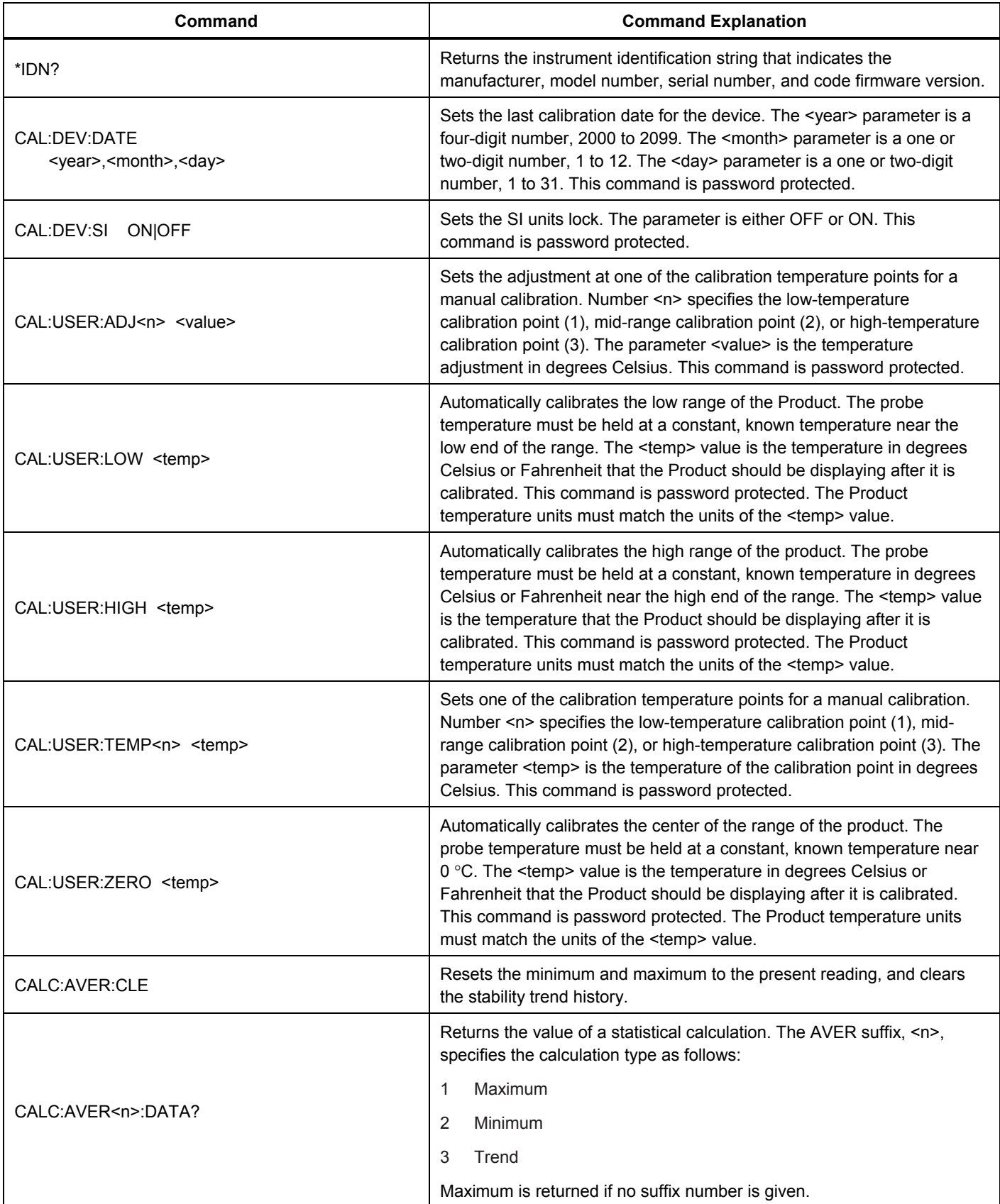

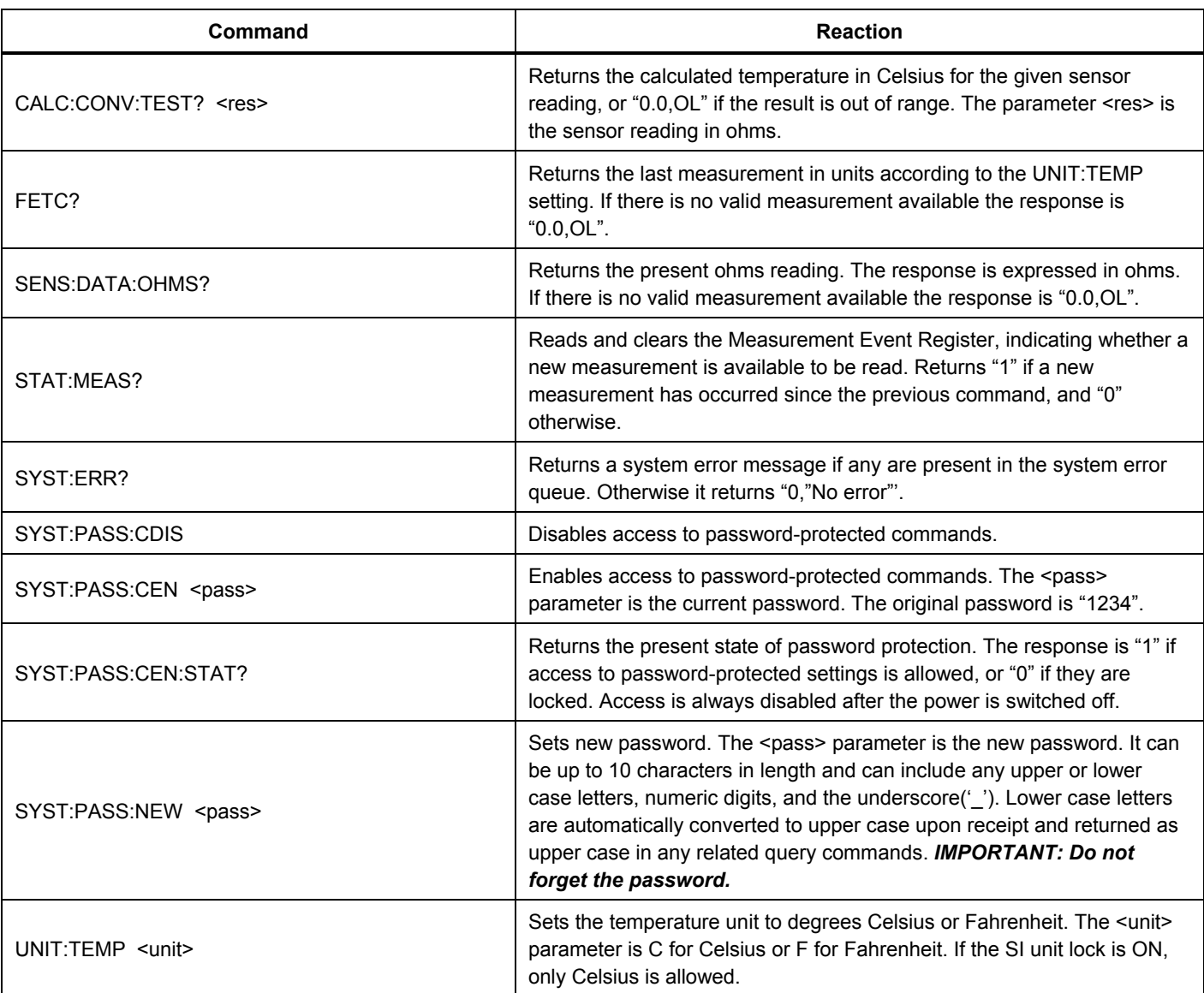